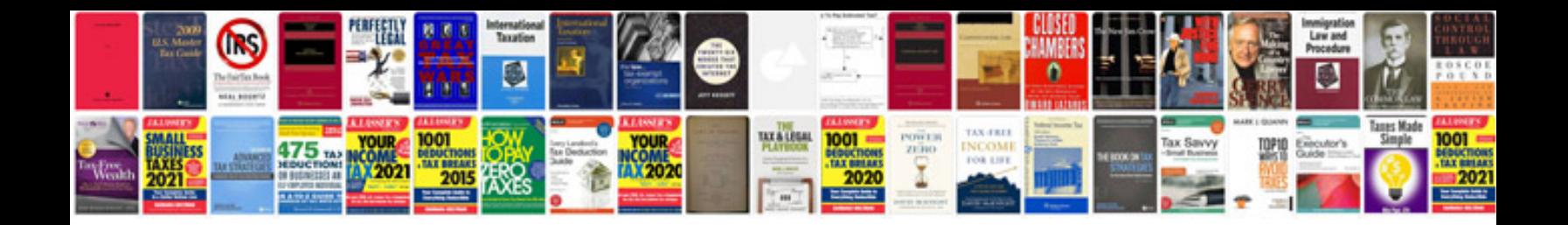

**2011 chevy traverse maintenance schedule**

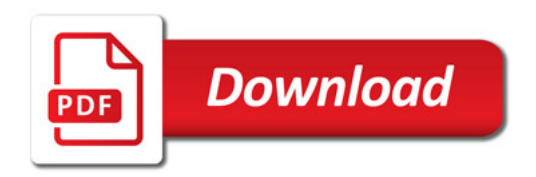

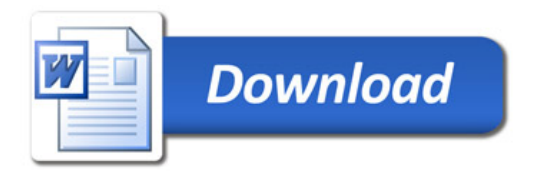